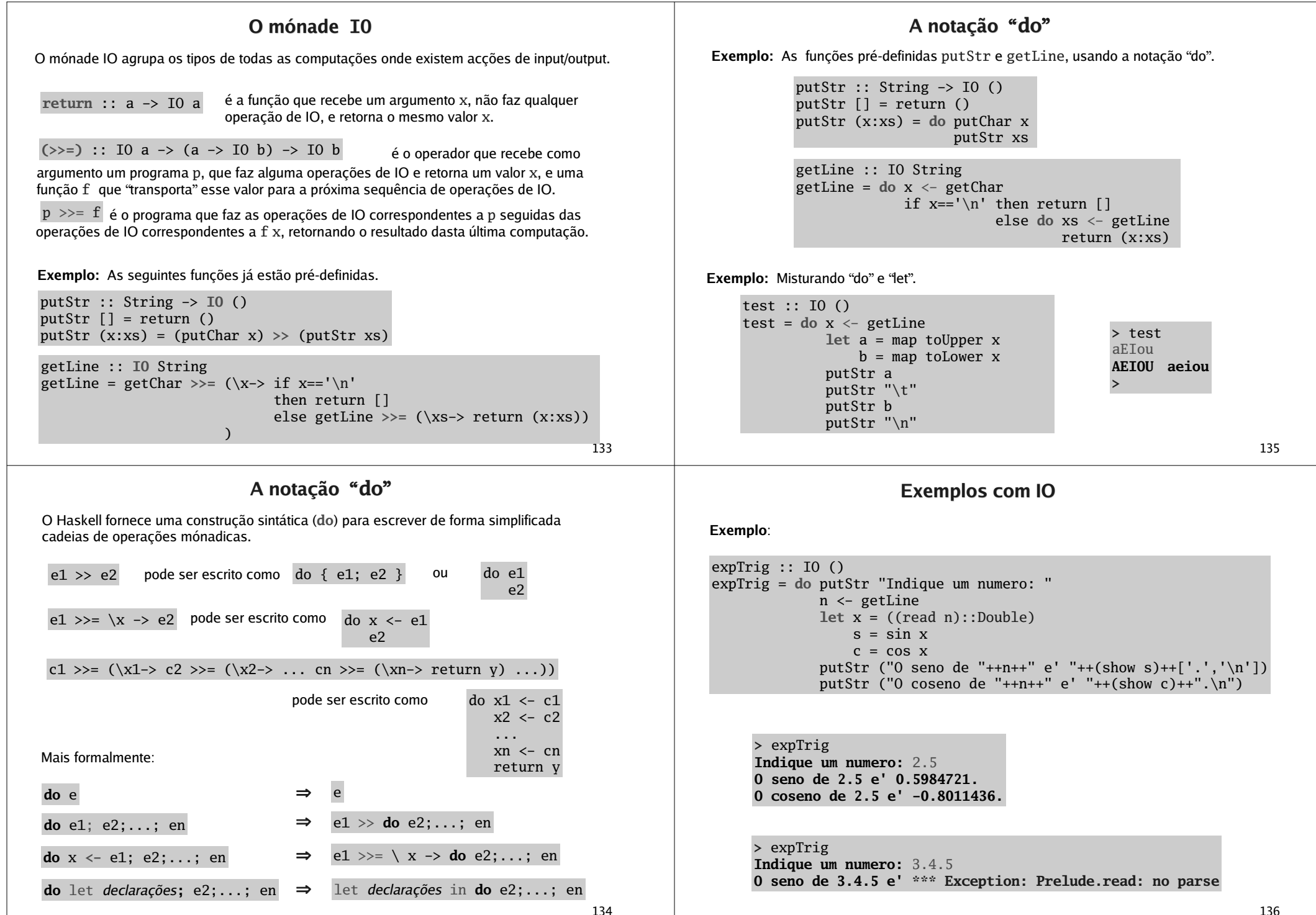

136

## 137questionario :: [String] -> IO [String] questionario [] <sup>=</sup> return [] questionario (q:qs) <sup>=</sup> **do** <sup>r</sup> <- dialogo q rs <- questionario qs return (r:rs) dialogo :: String -> IO String dialogo <sup>s</sup> <sup>=</sup> **do** putStr <sup>s</sup> r <- getLine return r dialogo' :: String -> IO String dialogo' s = (putStr s) >> (getLine >>=  $(\rightharpoonup$  return r)) **Exemplo:** Uma função que recebe uma listas de questões <sup>e</sup> vai recolhendo respostas para uma lista. Ou, de forma equivalente: **Funções de IO do Prelude** Para ler do standard input (por defeito, <sup>o</sup> teclado): Para escrever no *standard ouput* (por defeito, o ecrá): Para lidar com ficheiros de texto: type FilePath = String éo nome do ficheiro (pode incluir a *path* no *file system*). getChar :: IO Char getLine :: IO String lê um caracter; lê uma string (até se primir *enter*).  $putChar :: Char \rightarrow IO()$  $putStr$  :: String  $\rightarrow$  IO () putStrLn :: String -> IO () print :: Show  $a \Rightarrow a \Rightarrow 10$  () escreve um caracter; escreve uma string; escreve uma string <sup>e</sup> muda de linha; equivalente <sup>a</sup> (putStrLn . show) writeFile :: FilePath -> String -> IO () escreve uma string no ficheiro; appendFile:: FilePath -> String -> IO () acrescenta no final do ficheiro; readFile :: FilePath -> IO String lê <sup>o</sup> conteúdo do ficheiro para uma string. O módulo IO contém outras funções mais sofisticadas de manipulação de ficheiros. 139calcRoots :: IO () calcRoots <sup>=</sup> **do** putStrLn "Calculo das raizes do polimomio <sup>a</sup> <sup>x</sup>^2 <sup>+</sup> b <sup>x</sup> <sup>+</sup> <sup>c</sup>" putStr "Indique <sup>o</sup> valor do ceoficiente a: " a <- getLine a1 <- return ((read a)::Float) putStr "Indique <sup>o</sup> valor do ceoficiente b: " b <- getLine b1 <- return ((read b)::Float) putStr "Indique <sup>o</sup> valor do ceoficiente c: " c <- getLine c1 <- return ((read c)::Float) case (roots (a1,b1,c1)) of Nothing -> putStrLn "Nao ha' raizes reais." (Just  $(r1,r2)$ ) -> putStrLn ("As raizes sao "++(show r1) ++" <sup>e</sup> "++(show r2)) roots :: (Float,Float,Float) -> Maybe (Float,Float) roots (a,b,c) | d >= 0 = Just  $((-b + (sqrt d))/(2*a)$ ,  $(-b - (sqrt d))/(2*a))$  $\vert d \vert < 0$  = Nothing where d <sup>=</sup> b^2 - 4\*a\*c calcROOTS :: IO () calcROOTS <sup>=</sup> **do** putStrLn "Calculo das raizes do polimomio <sup>a</sup> <sup>x</sup>^2 <sup>+</sup> b <sup>x</sup> <sup>+</sup> <sup>c</sup>" putStr "Indique <sup>o</sup> valor do ceoficiente a: " a <- getLine a1 <- **readIO** <sup>a</sup> putStr "Indique <sup>o</sup> valor do ceoficiente b: " b <- getLine b1 <- **readIO** b putStr "Indique <sup>o</sup> valor do ceoficiente c: " c <- getLine c1 <- **readIO** <sup>c</sup> case (roots (a1,b1,c1)) of Nothing -> putStrLn "Nao ha' raizes reais" (Just  $(r1,r2)$ ) -> putStrLn ("As raizes sao "++(show r1) ++" <sup>e</sup> "++(show r2)) readIO :: Read <sup>a</sup> => String -> IO <sup>a</sup> equivalente <sup>a</sup> (return . read) O Prelude tem já definida <sup>a</sup> função readIO